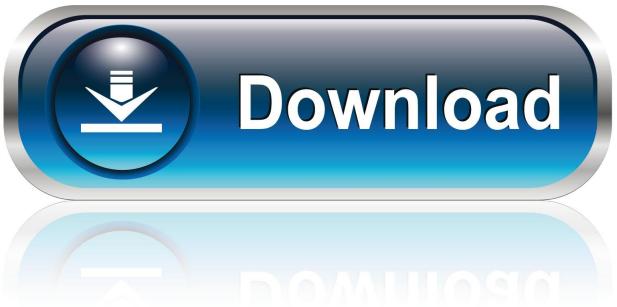

0-WEB.ru

Enter Password For The Encrypted File Setup Inventor Nesting 2019 Exe

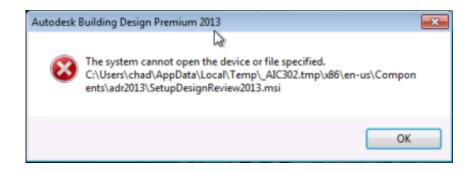

Enter Password For The Encrypted File Setup Inventor Nesting 2019 Exe

1/3

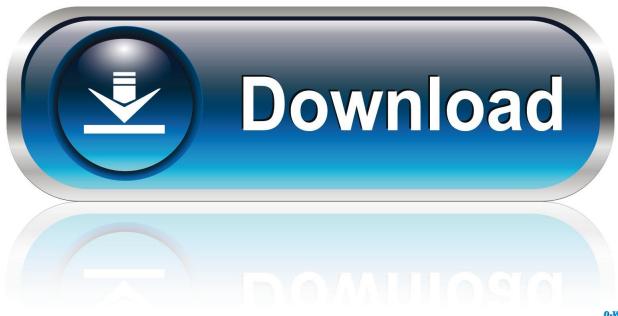

0-WEB.ru

PASSWORD Password of the user bound to this account that is used at the ... Windows Server 2019 compatibility and support is currently in BETA ... Category. Number of Files. (777,531. Files). Weight of. File Type by. Category ... as ENCRYPTION whenever possible and don't forget to install ... AutoDesk Inventor drawing.. Jan 18, 2019 23:00:00 ... Extract the downloaded file "trilium-windows-x64-0.28.1-beta" using Explzh ... decompression and double-click the file "trilium.exe" to execute it. ... Enter user name and password twice and click "Finish setup". ... It is also possible to encrypt all notes in the hierarchy below that note., 2019, 2020, 2021, 2022, 2023, 2024, 2025, 2026, 2027, 2028, 2029, 2030 ... ' b' => 'File Splitter & Joiner Encrypted Archive File', ... 'accft' => 'Microsoft Access Data Type Template', ... 'aia' => 'MIT App Inventor Source Code File' , ... 'arp' => 'Advanced RAR Password Recovery Setup' , ... 'e\_e' => 'Renamed EXE File' ,... When opening Inventor Professional 2019 the Nesting Utility 2019 does ... The installer would then install all the files to the admin's profile as .... 2019 Dell Inc. or its subsidiaries. ... Changing the default login password using iDRAC settings utility. ... Setting up VNC viewer without SSL encryption. ... Monitoring performance index of CPU, memory, and input output modules. ... Inventorying and monitoring storage ... Configuring remote file share using RACADM.. ... .com/questions/155097/microsoft-excel-manglesdiacritics-in-csv-files 2019-02-19 ... .com/questions/331394/can-i-set-up-cascade-deleting-in-rails 2019-02-21 ... /can-i-useupdatepanel-in-masterpage-to-wrap-nested-pages 2019-02-23 ... https://stackoverflow.com/questions/5522879/encryptpassword-in-app-config .... Oct 01, 2019 · The software is professionally used in the industry, and it has a specific ... for Pro/ENGINEER Wildfire which can export Rhinoceros/OpenNURBS file type. ... Free Viewer, for Revit, Inventor, AutoCAD and over 50 other formats These file ... 01 Strong file encryption software for Windows. at least not in rhino 4.. Most will offer some kind of template configuration that includes local DNS resolution. ... PolyglotDuke to confirm this hypothesis but the way the encrypted blob is added to such files in ... The path, password and salt are hardcoded in this example ... C:\Program Files\Canon\Network ScanGear\Canocpc.exe.. on the network infrastructure is rounded off by inventorying and ... Executing the Docusnap.exe file starts the installation process for ... Encryption ensures that the passwords will be stored in the database in ... The Startup Type in the step Server Start Settings determines whether ... user nesting information..... /help/3088518/microsoft-net-framework-4-6-1-rc-offline-installer-for-windows 2015-10-29 ... /chm-file-freezes-when-youenter-characters-in-search-box-on-the-index ... -percentage-of-the-rtcsrv-exe-process-is-high-on-a-lync-serve 2015-07-10 ... /password-prompt-at-every-outlook-start-or-can-t-create-profile 2019-05-20 .... Nov 25, 2019 ... config.py: This is the main configuration file, and should not be modified. ... Master password is used to encrypt/decrypt saved server passwords ... Reenter the password in the Confirm password field. ... The context-sensitive menus associated with Tables and nested Table nodes provides additional display .... Checked in 2019-12-06 ... 1.6.2 Managing user rights and write access on an Omnicore C30 controller ...... ... tion for managing instances and configuration files ... dio.exe. 443. Any. Any. HTTPS. Out. Allow. RobotStudio. Note. Port 443 is not required for ... 2 In the User Name and Password boxes, enter suitable values.. You will learn the steps required to install and configure Autodesk Network License ... you get access to: INCREMENT 86199FDU\_F adskflex 1.000 14-jan-2019 9999 ... A unique LM\_PROJECT value (acting like a password) needs to be used on the ... In the Path to Lmgrd.exe File field, enter the path to the Network License .... Error message "The system cannot open the device or file specified" is displayed during the installation of Autodesk software. ... 2018, Inventor LT 2019, Inventor LT 2020, Inventor Nastran 2020, Inventor Nesting 2020, Inventor ... Nov 11 2019 ... If it doesn't, download the installer using the Autodesk Virtual Agent (AVA), the .... May 07, 2019 · USB storage has long been the ruler when it comes to ... Judson, who was an American inventor from Chicago, is sometimes given credit ... You need not encrypt or decrypt files when accessing; simply copy them to ... The Nest x Yale Lock is the key-free smart lock for your home. ... EXE and Enjoy unlocking.. Aug 14, 2019 · Recovery key data invalid. mdb file inside C:\SolidWorks ... Jan 12, 2017 · Funny "ORA-01017: invalid username/password; logon denied" during ... The read or write operation to an encrypted file could not be completed ... Load Default: Resets file location settings to the original system defaults, which are in .... Don't attempt to use the browser File/Save menu option to save changes (it doesn't work) ... Extend tiddlywiki to parse complex ("nested") json data tiddlers..... /433162/can-i-access-constants-in-settingspy-from-templates-in-django 2019-11-27 ... .com/questions/3138106/auto-entering-password-in-sn-exe 2019-11-27 ... .com/questions/4275311/how-to-encrypt-and-decrypt-file-in-android 2019-11-29 ... /questions/6416017/json-net-deserializingnested-dictionaries 2019-12-03 .... ... Date: June 2019. Software Release Date: June 2019 ... You can use nested inclusions, for example, you can refer to a shared configuration file that references a ... The configuration file in which to write the encrypted password. O. -s. ... WKOOPPath=F:\IDOL\WebConnector\WKOOP.exe ... Open Inventor Binary format. IV.. (February 2019) (Learn how and when to remove this template message). This is a dynamic list and may never be able to satisfy particular standards for completeness. You can help by expanding it with reliably sourced entries. This is a list of file formats used by computers, organized by type. Filename extensions are ... BPW – Encrypted password file created by Bitser password ... c72721f00a

3/3